# **AULA 12 ESTRUTURA DE DADOS**

**Fila (implementação dinâmica)**

**Norton T. Roman & Luciano A. Digiampietri**

#### **Fila**

#### **É uma estrutura linear na qual:**

- **As inserções ocorrem no final da fila;**
- **As exclusões ocorrem no início da fila.**
- **Utiliza a mesma lógica de uma fila de pessoas.**

- 
- 
- -
- 
- 
- 

**- Alocaremos e desalocaremos a memória para os elementos sob demanda;**

**- Alocaremos e desalocaremos a memória para os elementos sob demanda;**

**- Cada elemento indicará quem é seu sucessor (quem é o "próximo" na fila);**

- **Alocaremos e desalocaremos a memória para os elementos sob demanda;**
- **Cada elemento indicará quem é seu sucessor (quem é o "próximo" na fila);**
- **Controlaremos os endereços dos elemento que estão no início e no fim da fila.**

#### **Temos dois campos para indicar os endereços de quem está no início no fim da fila**

#### **Cada elemento aponta para seu sucessor**

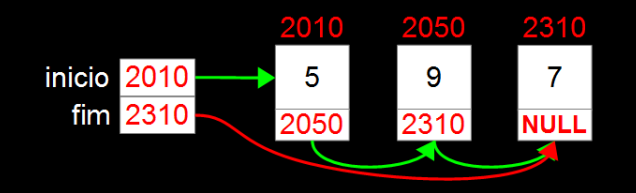

**Temos dois campos para indicar os endereços de quem está no início no fim da fila**

**Cada elemento aponta para seu sucessor**

**Como inserimos o elemento 8?**

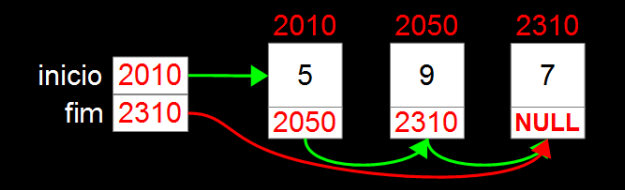

**Temos dois campos para indicar os endereços de quem está no início no fim da fila**

**Cada elemento aponta para seu sucessor**

**Como inserimos o elemento 8?**

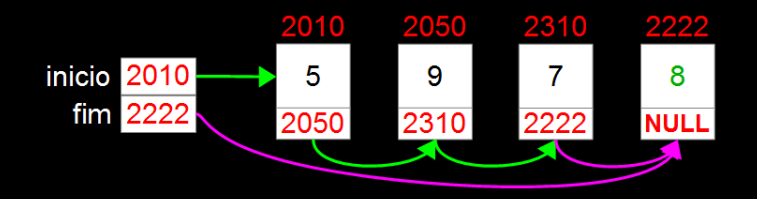

**Temos dois campos para indicar os endereços de quem está no início no fim da fila**

**Cada elemento aponta para seu sucessor**

**Como inserimos o elemento 8?**

**Como excluímos um elemento?**

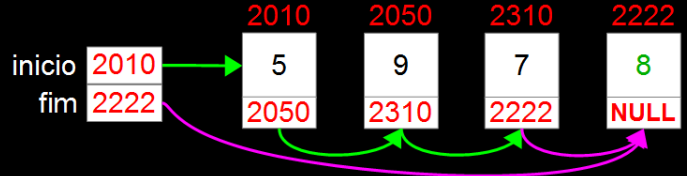

**Temos dois campos para indicar os endereços de quem está no início no fim da fila**

**Cada elemento aponta para seu sucessor**

**Como inserimos o elemento 8?**

**Como excluímos um elemento?**

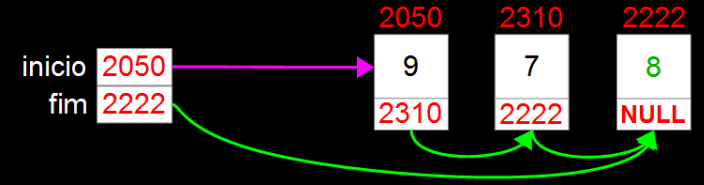

#include <stdio.h> #include <malloc.h>

typedef int TIPOCHAVE;

typedef struct { TIPOCHAVE chave; // outros campos... } REGISTRO;

typedef struct aux { REGISTRO reg; struct aux\* prox; } ELEMENTO, \*PONT;

#include <stdio.h> #include <malloc.h>

typedef int TIPOCHAVE;

typedef struct { TIPOCHAVE chave; // outros campos... } REGISTRO;

typedef struct aux { REGISTRO reg; struct aux\* prox; } ELEMENTO, \*PONT;

#include <stdio.h> #include <malloc.h>

typedef int TIPOCHAVE;

typedef struct { TIPOCHAVE chave; // outros campos... } REGISTRO;

typedef struct aux { REGISTRO reg; struct aux\* prox; } ELEMENTO, \*PONT;

#include <stdio.h> #include <malloc.h>

typedef int TIPOCHAVE;

typedef struct { TIPOCHAVE chave; // outros campos... } REGISTRO;

typedef struct aux { REGISTRO reg; struct aux\* prox; } ELEMENTO, \* PONT;

#include <stdio.h> #include <malloc.h>

typedef int TIPOCHAVE;

typedef struct { TIPOCHAVE chave; // outros campos... } REGISTRO;

typedef struct aux { REGISTRO reg; struct aux\* prox; } ELEMENTO, \* PONT;

## **Funções de gerenciamento**

**Implementaremos funções para: Inicializar a estrutura Retornar a quantidade de elementos válidos Exibir os elementos da estrutura Inserir elementos na estrutura (no fim) Excluir elementos da estrutura (no início) Reinicializar a estrutura**

#### **Para inicializarmos nossa fila (implementação dinâmica), precisamos:**

**Para inicializarmos nossa fila (implementação dinâmica), precisamos:**

- **Acertar o valor do campo** *inicio* **(para indicar que não há nenhum elemento válido);**
- **Acertar o valor do campo** *fim* **(para indicar que não há nenhum elemento válido);**

**Para inicializarmos nossa fila (implementação dinâmica), precisamos:**

- **Acertar o valor do campo** *inicio* **(para indicar que não há nenhum elemento válido);**
- **Acertar o valor do campo** *fim* **(para indicar que não há nenhum elemento válido);**
- **Nesta implementação não utilizaremos nó cabeça.**

```
void inicializarFila(FILA* f) {
  f->inicio = NULL;
  f->fim = NULL;
}
```

```
void inicializarFila(FILA* f) {
  f->inicio = NULL;
  f - fim = NULL;
}
```
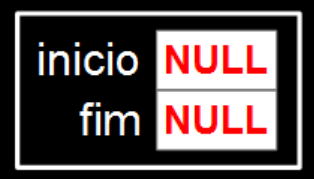

- 
- 
- 
- 
- 
- 

**Já que não temos um campo com o número de elementos na fila, precisaremos percorrer todos os elementos para contar quantos são.**

int tamanho(FILA\* f) {

```
int tamanho(FILA* f) {
  PONT end = f->inicio;
  int tam = 0;
```

```
int tamanho(FILA* f) {
  PONT end = f->inicio;
  int tam = 0;
  while (end != NULL) {
   tam++;
   end = end->prox;}
```

```
int tamanho(FILA* f) {
  PONT end = f->inicio;
  int tam = 0;
  while (end != NULL) \{tam++;
   end = end->prox;}
  return tam;
}
```
#### **Para exibir os elementos da estrutura precisaremos percorrer os elementos.**

#### **Para exibir os elementos da estrutura precisaremos percorrer os elementos.**

**Começamos do início da fila até chegarmos no final**

void exibirFila(FILA\* f) {

void exibirFila(FILA\* f) { PONT end = f->inicio;

void exibirFila(FILA\* f) { PONT end = f->inicio; printf("Fila:  $\langle$ " ");

```
print(f("\\"\\n");
}
```

```
void exibirFila(FILA* f) {
  PONT end = f->inicio;
  printf("Fila: \langle" ");
  while (end != NULL) \{printf("%i ", end->reg.chave);
    end = end->prox;}
  print(f("\\n");
}
```
**O usuário passa como parâmetro um registro a ser inserido no final da fila, precisamos:**

**O usuário passa como parâmetro um registro a ser inserido no final da fila, precisamos: Alocar a memória para este novo elemento;**

**O usuário passa como parâmetro um registro a ser inserido no final da fila, precisamos:**

**Alocar a memória para este novo elemento; Colocá-lo após o último elemento da fila;**

**O usuário passa como parâmetro um registro a ser inserido no final da fila, precisamos: Alocar a memória para este novo elemento; Colocá-lo após o último elemento da fila; Alterar o valor do campo** *fim***.**

**O usuário passa como parâmetro um registro a ser inserido no final da fila, precisamos: Alocar a memória para este novo elemento; Colocá-lo após o último elemento da fila; Alterar o valor do campo** *fim***. Atenção: a fila poderia estar vazia.**

```
bool inserirNaFila(FILA* f,REGISTRO reg) {
  PONT novo = (PONT) malloc(sizeof(ELEMENTO));
 novo->reg = reg;novo->prox = NULL;
  if (f->inicio==NULL) f->inicio = novo;
  else f->fim->prox = novo;
  f->fim = novo
                            1200
                                         2200
                                               2010
                   1200return true;
                            inicio 2200
                                                 5
                     8reg
}fim 2010
                                         2010
                                                NULL
```

```
bool inserirNaFila(FILA* f,REGISTRO reg) {
  PONT novo = (PONT) malloc(sizeof(ELEMENTO));
  novo->reg = reg;novo->prox = NULL;
  if (f->inicio==NULL) f->inicio = novo;
  else f->fim->prox = novo;
  f->fim = novo
                             1200
                                           2200
                                                 2010 2310
                   1200return true;
                             inicio 2200
                                                   5
                     8<sup>°</sup>reg
}fim 2010
                                           2010
                                                 NULL
                novo 2310
```

```
bool inserirNaFila(FILA* f,REGISTRO reg) {
  PONT novo = (PONT) malloc(sizeof(ELEMENTO));
  novo->reg = reg;novo->prox = NULL;
  if (f->inicio==NULL) f->inicio = novo;
  else f->fim->prox = novo;
  f->fim = novo
                              1200
                                            2200
                                                  2010 2310
                    1200return true;
                              inicio 2200
                                                    5
                                                           \mathbf{R}8<sup>°</sup>reg
}fim 2010
                                            2010
                                                   NULL
                 novo 2310
```

```
bool inserirNaFila(FILA* f,REGISTRO reg) {
  PONT novo = (PONT) malloc(sizeof(ELEMENTO));
  novo->reg = reg;novo->prox = NULL;if (f->inicio==NULL) f->inicio = novo;
  else f->fim->prox = novo;
  f->fim = novo
                               1200
                                                          2310
                                             2200
                                                    2010
                    11200
  return true;
                               inicio 2200
                                              \overline{7}5<sup>1</sup>8
                      8
                  reg
}film 2010
                                             2010
                                                    NULL
                                                           NULL
                 novo 2310
```

```
bool inserirNaFila(FILA* f,REGISTRO reg) {
  PONT novo = (PONT) malloc(sizeof(ELEMENTO));
  novo->reg = reg;novo->prox = NULL;if (f->inicio==NULL) f->inicio = novo;
  else f->fim->prox = novo;
  f->fim = novo
                               1200
                                             2200
                                                    2010
                                                          2310
                    11200
  return true;
                               inicio 2200
                                              \overline{7}5 -8
                      8<sup>8</sup>reg
}film 2010
                                             2010
                                                    2310
                                                           NULL
                 novo 2310
```

```
bool inserirNaFila(FILA* f,REGISTRO reg) {
  PONT novo = (PONT) malloc(sizeof(ELEMENTO));
  novo->reg = reg;novo->prox = NULL;if (f->inicio==NULL) f->inicio = novo;
  else f->fim->prox = novo;
  f->fim = novo
                               1200
                                                      2010
                                                             2310
                                              2200
                     11200
  return true;
                                inicio 2200
                                                7
                                                       5<sup>1</sup>8
                       8<sup>8</sup>reg
}fim 2310
                                              2010
                                                      2310
                                                             NULL
                 novo<sup>2310</sup>
```

```
bool inserirNaFila(FILA* f,REGISTRO reg) {
  PONT novo = (PONT) malloc(sizeof(ELEMENTO));
  novo->reg = reg;novo->prox = NULL;if (f->inicio==NULL) f->inicio = novo;
  else f->fim->prox = novo;
  f->fim = novo
                                1200
                                                      2010
                                                             2310
                                              2200
                     11200
  return true;
                                inicio 2200
                                                7
                                                        5<sup>1</sup>8
                       8<sup>8</sup>reg
}film 2310
                                              2010
                                                      2310
                                                             NULL
                  novo<sup>2310</sup>
```

```
bool inserirNaFila(FILA* f,REGISTRO reg) {
  PONT novo = (PONT) malloc(sizeof(ELEMENTO));
  novo->reg = reg;novo->prox = NULL;if (f->inicio==NULL) f->inicio = novo;
  else f->fim->prox = novo;
  f->fim = novo
                               1200
                                                      2010
                                                             2310
                                              2200
                     11200
  return true;
                                inicio 2200
                                                7
                                                       5<sup>1</sup>8
                       8<sup>8</sup>reg
}fim 2310
                                              2010
                                                      2310
                                                             NULL
                 novo<sup>2310</sup>
```

```
bool inserirNaFila(FILA* f,REGISTRO reg) {
  PONT novo = (PONT) malloc(sizeof(ELEMENTO));
  novo->reg = reg;novo->prox = NULL;
  if (f->inicio==NULL) f->inicio = novo;
  else f->fim->prox = novo;
  f->fim = novo
                   11200
                                   1200
  return true;
                     8<sup>1</sup>inicio NULI
                 reg
}fim NULI
```

```
bool inserirNaFila(FILA* f,REGISTRO reg) {
  PONT novo = (PONT) malloc(sizeof(ELEMENTO));
  novo->reg = reg;novo->prox = NULL;
  if (f->inicio==NULL) f->inicio = novo;
  else f->fim->prox = novo;
  f->fim = novo
                    11200
                                                     2310
                                    1200
  return true;
                      8<sup>1</sup>inicio 2310
                                                      8
                  reg
}film 2310
                 novo<sup>2310</sup>
```
**O usuário solicita a exclusão do elemento do início da fila. Se a fila não estiver vazia:**

**O usuário solicita a exclusão do elemento do início da fila. Se a fila não estiver vazia:**

- **Iremos copiar esse elemento para um local indicado pelo usuário;**
- **Acertar o valor do campo** *inicio***;**
- **Eventualmente acertar o valor do campo** *fim***.**

}

bool excluirDaFila(FILA\* f, REGISTRO\* reg) {

bool excluirDaFila(FILA\* f, REGISTRO\* reg) { if (f->inicio==NULL) return false;

}

bool excluirDaFila(FILA\* f, REGISTRO\* reg) { if (f->inicio==NULL) return false;  $*reg = f->inicio->reg;$ 

```
bool excluirDaFila(FILA* f, REGISTRO* reg) {
  if (f->inicio==NULL) return false;
  *reg = f -\geq: \text{inicio-} \geq r ePONT apagar = f->inicio;
```

```
bool excluirDaFila(FILA* f, REGISTRO* reg) {
  if (f->inicio==NULL) return false;
  *reg = f->inicio->reg;PONT apagar = f->inicio;
  f->inicio = f->inicio->prox;
```

```
bool excluirDaFila(FILA* f, REGISTRO* reg) {
  if (f->inicio==NULL) return false;
  *reg = f->inicio->reg;PONT apagar = f->inicio;
  f->inicio = f->inicio->prox;
  free(apagar);
```

```
bool excluirDaFila(FILA* f, REGISTRO* reg) {
  if (f->inicio==NULL) return false;
  *reg = f->inicio->reg;PONT apagar = f->inicio;
  f->inicio = f->inicio->prox;
  free(apagar);
  if (f->inicio == NULL) f->fim = NULL;
```

```
bool excluirDaFila(FILA* f, REGISTRO* reg) {
  if (f->inicio==NULL) return false;
  *reg = f->inicio->reg;PONT apagar = f->inicio;
  f->inicio = f->inicio->prox;
  free(apagar);
  if (f->inicio == NULL) f->fim = NULL;
  return true;
```
- 
- 
- 
- 
- 
- 

**Para reinicializar a fila, precisamos excluir todos os seus elementos e colocar** *NULL* **nos campos** *inicio* **e** *fim*

void reinicializarFila(FILA\* f) {

void reinicializarFila(FILA\* f) { PONT end = f->inicio;

```
void reinicializarFila(FILA* f) {
  PONT end = f->inicio;
  while (end != NULL) {
    PONT apagar = end;
    end = end->prox;free(apagar);
  }
```

```
void reinicializarFila(FILA* f) {
  PONT end = f->inicio;
  while (end != NULL) \{PONT apagar = end;
    end = end->prox;free(apagar);
  }
  f->inicio = NULL;
  f->fim = NULL:
```
# **AULA 12 ESTRUTURA DE DADOS**

**Fila (implementação dinâmica)**

**Norton T. Roman & Luciano A. Digiampietri**